<span id="page-0-2"></span><span id="page-0-1"></span><span id="page-0-0"></span>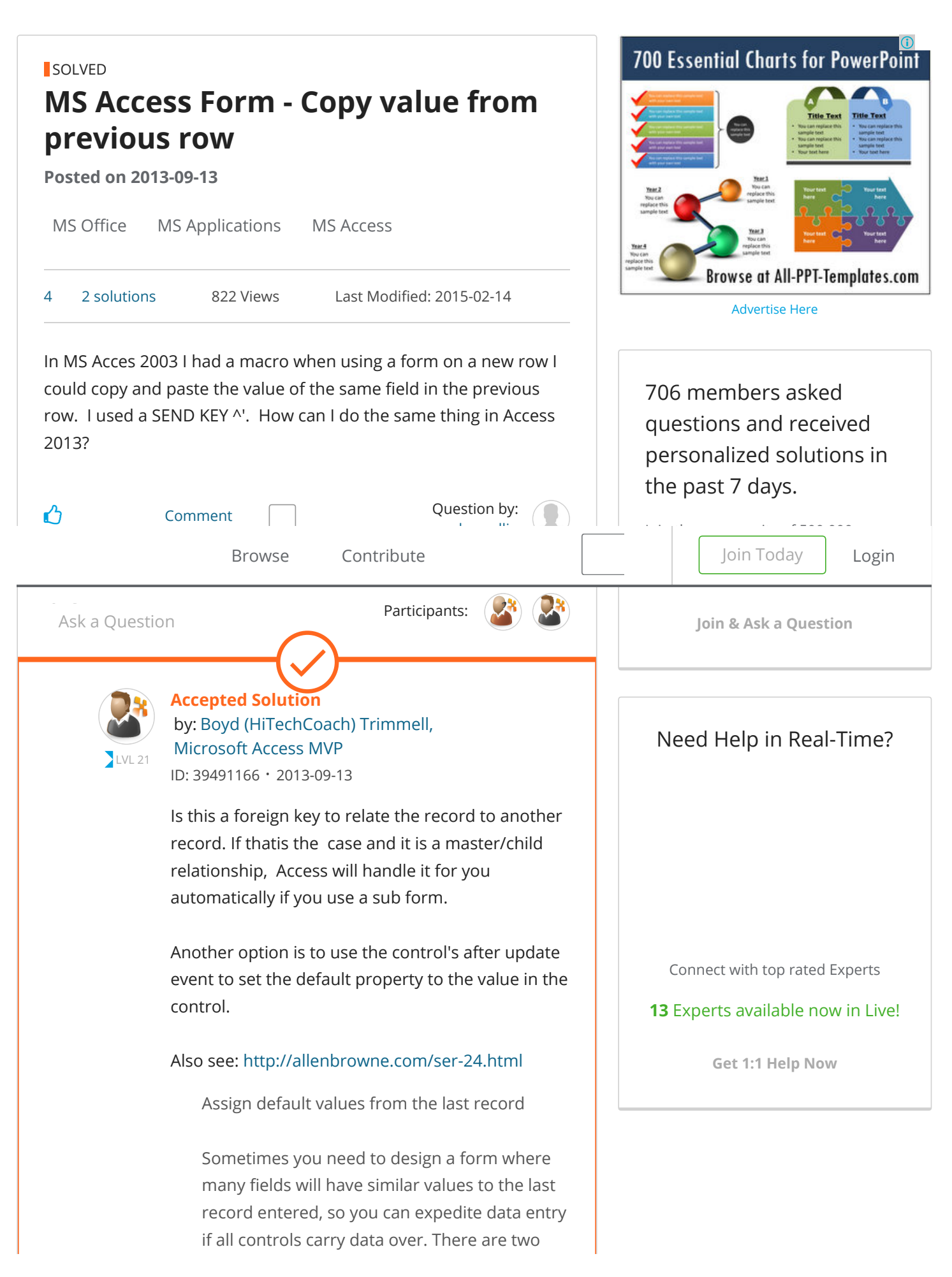

<span id="page-1-0"></span>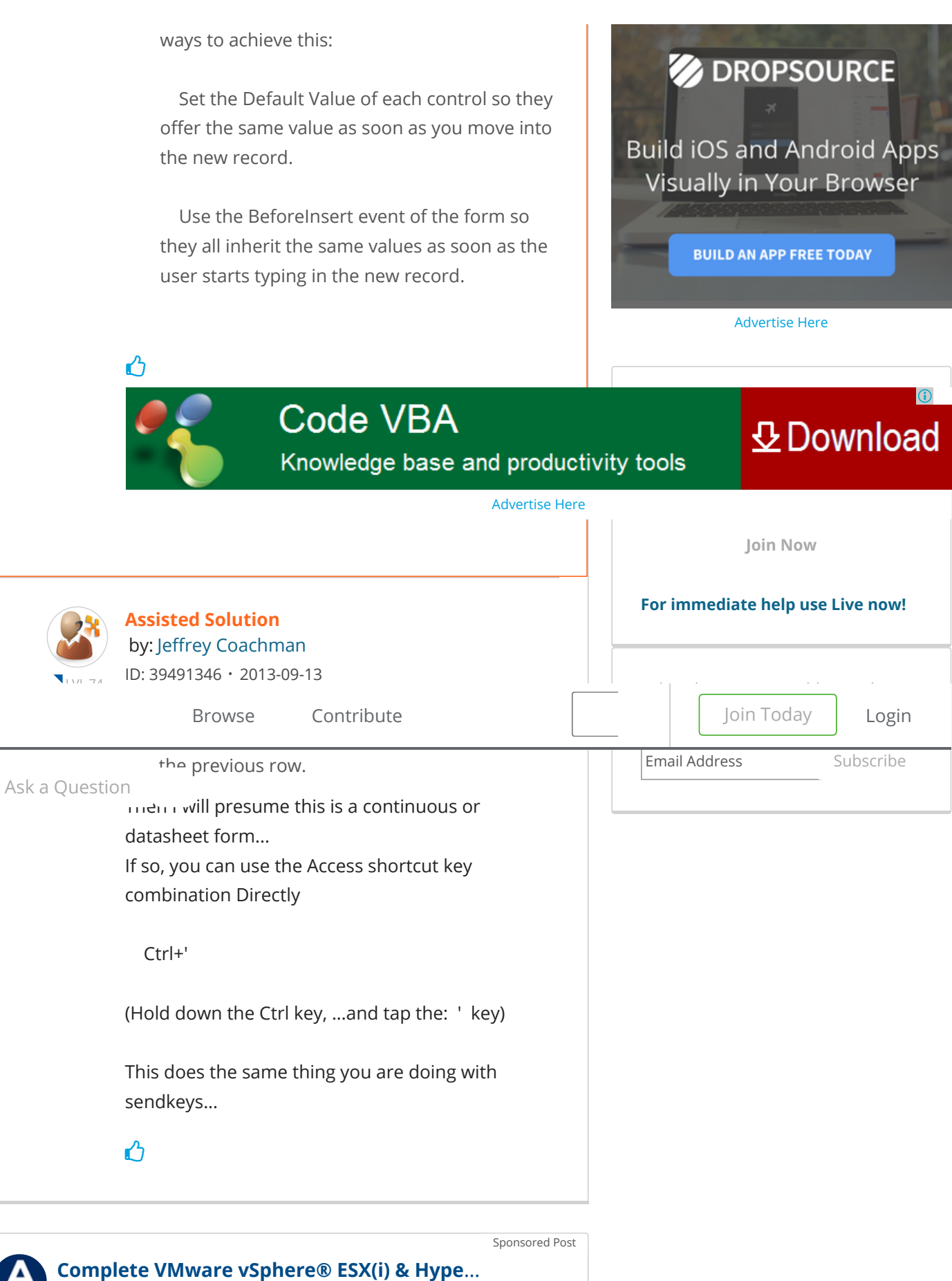

Promoted by [Acronis](https://www.experts-exchange.com/members/Acronis.html)

Capture your entire system, including the host, with patented disk imaging integrated with VMware VADP / Microsoft VSS and RCT. RTOs is as low as 15 seconds with Acronis Active Restore™. You can enjoy unlimited P2V/V2V migrations from any source (even from a different hypervisor)